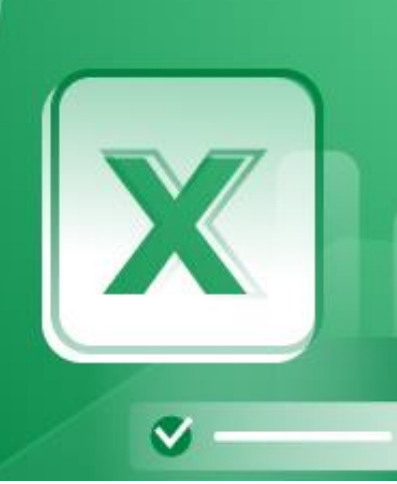

# **Microsoft EXCEL 365**

GROQUIFAR

**Consolidação e novos conhecimentos**

## **17, 24 e 25 maio 2022 - das 9h00 às 13h00 | online**

**Breve descrição**: Esta formação é destinada a utilizadores do Microsoft Excel que têm um bom domínio das técnicas e funcionalidades base da aplicação e pretendem utilizar com confiança funcionalidades mais elaboradas. É aconselhável que os participantes tenham conhecimentos sólidos ao nível base de utilização do MS Excel. No final deste curso os participantes estarão aptos a utilizar algumas das ferramentas avançadas do Excel, tais como filtros avançados, subtotais, tabelas dinâmicas. Serão capazes de utilizar funções mais avançadas e recentes, criar cálculos ligando várias folhas e vários livros de cálculo, e conseguirão utilizar a consolidação de dados. Estarão capazes de reconhecer e utilizar algumas das novas funcionalidades e das funções mais recentes do Excel 365.

**Formador: José Sarzedas**, formador da K-Train

**Duração:** 12 horas (4 horas x 3 dias)

**Preço: 185 € + IVA Associados 240 € + IVA Não Associados Endereço de email para inscrições:** [groquifar@groquifar.pt](mailto:groquifar@groquifar.pt)

**IBAN da GROQUIFAR:** PT50 0010 0000 47989370001 46

15 minutos intervalo das 11h00 às 11h15

### **Programa**

#### **INTRODUZIR E FORMATAR DADOS**

- $\checkmark$  Referenciar células e intervalos de células
- $\checkmark$  Formatos de dados formatos personalizados
- $\checkmark$  Sequências de dados
- $\checkmark$  Preenchimento automático (Flash Fill)

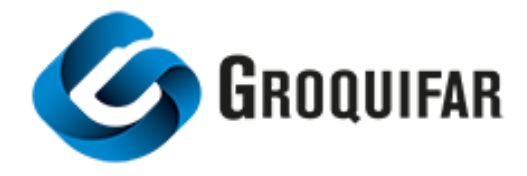

#### **TRABALHAR COM BASES DE DADOS**

- $\checkmark$  Noção de base de dados
- $\checkmark$  Fixar painéis
- $\checkmark$  Ordenar uma base de dados
- $\checkmark$  Trabalhar com destaques e subtotais
- $\checkmark$  Agrupar e desagrupar
- $\checkmark$  Aplicar filtros avançados
- $\checkmark$  Funções 365 para filtrar e ordenar

#### **VALIDAÇÂO DE DADOS E AUTOMATIZAÇÃO**

- Validar dados e integridade de informação
- $\checkmark$  Validação de dados para automatizar opções

#### **TRABALHAR COM FÓRMULAS E FUNÇÕES**

- $\checkmark$  Atribuir e utilizar nomes de células e intervalos
- $\checkmark$  Funções aritméticas, estatísticas e lógicas
	- Funções de consulta e referência incluindo novas funções no 365
- Funções de bases de dados
- $\checkmark$  Funções data/hora incluindo novas funções
- $\checkmark$  Fórmulas com múltiplas folhas e ficheiros Excel
- Fórmulas com data/hora
- $\checkmark$  Funções aninhadas método eficiente
	- A barra de fórmulas e a caixa de diálogo argumentos de função
- Funções matriz e funções 365
	- Funções matriz / transposição (SPILL Functions)
	- O segredo do # no Excel 365

#### **AUDITORIA DE FÓRMULAS**

- $\checkmark$  Analisar precedentes e dependentes
- $\checkmark$  Mostrar fórmulas
- $\checkmark$  Verificar erros

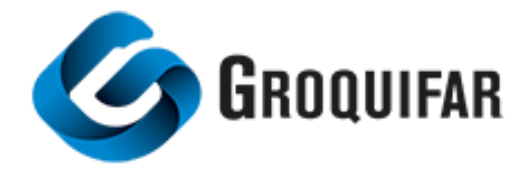

#### **FORMATAÇÃO CONDICIONAL**

- $\checkmark$  Definir regras de formatação
- Gerir regras de formatação

#### **AS TABELAS DO EXCEL**

- $\checkmark$  Criar uma tabela
- $\checkmark$  Ferramentas das tabelas do Excel
- $\checkmark$  Fórmulas com tabelas
- Funções 365

#### **ANALISAR DADOS COM TABELAS DINÂMICAS**

- $\checkmark$  Criar uma tabela dinâmica
- Os elementos de uma tabela dinâmica
- $\checkmark$  Adicionar e remover campos
- $\checkmark$  Formatar uma tabela Dinâmica
- Opções da tabela dinâmica
- $\checkmark$  Criar um gráfico dinâmico
- Gráficos Sparkline

#### **IMPORTAR DADOS DE OUTRA APLICAÇÃO**

 $\checkmark$  Importar e converter dados CSV

#### **PROTEGER A INFORMAÇÃO**

- $\checkmark$  Atribuir Palavra-passe a um livro
- $\checkmark$  Proteger folha e proteger livro

**Em parceria com:**

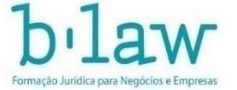